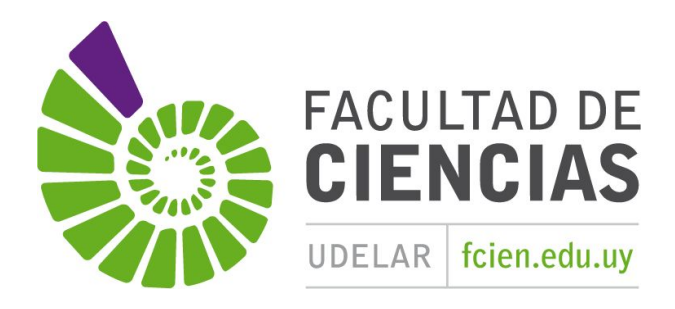

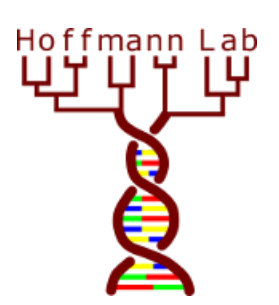

## **Evolución de familias multigénicas 2020 Ejercicios 27 de abril**

- 1. El artículo de Hoffmann et al. (2012) se basó en un conocimiento previo de las principales clases de globinas en vertebrados. Identificar dichas clases y sus características principales, tales como la estructura cuaternaria, localización de la expresión, y funciones conocidas.
- 2. Utilizando las herramientas del NCBI (incluyendo Blast) y Ensembl, obtener las secuencias necesarias para reconstruir la base de datos utilizada por Hoffmann et al. (2012), con las siguientes modificaciones:
	- a. Excluir los Nemertodermatida, Acoelomorpha, y Xenoturbellida, actualmente excluidos de los deuterostomados.

Al bajar las secuencias, se puede elegir directamente las de las proteínas o las de ADN par aluego traducirlas.